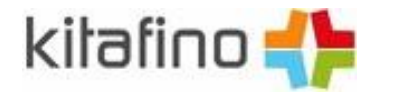

# kitafino – Guthaben aufladen

# Guthaben aufladen per Überweisung

Ihr kitafino-Konto laden Sie einfach durch Banküberweisung auf. Geben Sie bitte unbedingt die

Benutzeridentifikationsnummer (91560-

sowie den Namen des Kindes (

) im Verwendungszweck an.

## Bitte überweisen Sie an:

Empfänger: kitafino GmbH Empfängerbank: VR Bank Mittelfranken-Mitte eG IBAN: DE36 7656 0060 0000 2233 44 **BIC: GENODEF1ANS** Verwendungszweck: 91560-

## Überweisungsmuster:

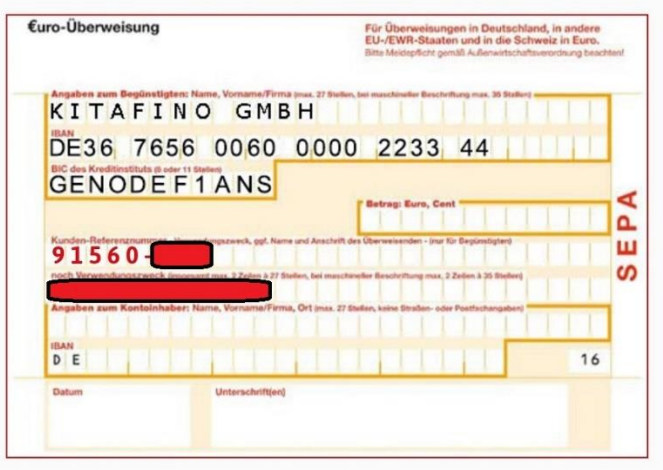

#### maximales Guthaben:

Bitte beachten Sie das maximal mögliche Guthaben von € 250,- pro Benutzerkonto. Überweisungen welche das Gesamtguthaben über die Grenze von € 250,- heben würden, werden komplett zurücküberwiesen. Es findet keine Teilverbuchung statt.

### maximales Guthaben:

Bitte beachten Sie das maximal mögliche Guthaben von € 250,- pro Benutzerkonto. Überweisungen welche das Gesamtguthaben über die Grenze von € 250,- heben würden, werden komplett zurücküberwiesen. Es findet keine Teilverbuchung statt.

Wir ordnen die Zahlungseingänge mehrmals täglich den Benutzerkonten zu.

Je nach Bank kann eine Überweisung aber 1 bis 3 Werktage dauern.

Sie erhalten eine E-Mail, sobald das Geld bei uns eingegangen ist und Ihrem kitafino-Konto gutgeschrieben wurde.

kitafino

kitafino GmbH